# **Programming PLC's for Exhibit Control**

*by Garry Musgrave, CTS-D*

*Originally published: February, 1998 Last updated: January 2001*

### **[Courtesy of:](http://www.conceptron.com/)** Conceptron *Associates*

### **Introduction**

PLC's (**P**rogrammable **L**ogic **C**ontrollers) are a very useful control solution for a variety of exhibit and interactive applications. These general-purpose control devices can accept a number of inputs from such devices as pushbuttons, motion detectors, joysticks, etc. They can have multiple relay, analog, and serial outputs to control lights, motors, sound effects, etc. In between the inputs and outputs is a control program that determines which outputs are activated when certain combinations of inputs are received. Available programming resources include variables, timers, and counters.

The principal drawback to these devices has been the steep learning curve and inherent difficulty with program maintenance using their traditional RLL (**R**elay **L**adder **L**ogic) programming language. By using **state machine** programming techniques, however, PLC programs can become very simple to create, and are easy to maintain and modify.

A state machine model is a programming paradigm wherein the "machine" (i.e.: the controller) can only ever be in **one** of a set of distinct states (conditions) at any given time. While this concept may at first sound complex, it can actually lead to greater simplification – as we shall see.

State machine programming can be done on any PLC through clever use of SET and RESET instructions and using internal contacts to direct flow. It is much simpler, however, if the PLC supports this type of programming directly. The good news is that now many do. The bad news is that they seldom refer to it as "*state machine programming,*" nor do different manufacturers use the same term. You will see it referred to as "**stage programming**," "**STL programming**," "**SFC programming**," and various other terms.

All of these have one thing in common: a special internal "contact" attached directly to the power rail controls flow into each state. This contact almost always has an '**S**' designation (for state). **The key concept is that one (and only one) state can be active at any one time, and all the logic in the other (inactive) states is disconnected from the power rail**.

# **Four Easy Steps**

- 1. Describe the function of your program in as much detail as possible from the point of view of the outside world.
- 2. Identify and name all your inputs and outputs.
- 3. List all the distinct machine states, and indicate the transitions.
- 4. Write the program.

# **Step by Step Example**

Rather than describing state machine programming in abstract terms, let's develop a simple real-world exhibit control application using state machine techniques. Much more complex programs can be built using exactly the same principals – interestingly, while a more complex program will certainly have many more states, each state will likely still be as simple as those in this example!

Note that our example program transitions sequentially from one state to the next. This is not a requirement of state programming – you may jump from any state to any other. A more complex program will likely jump around based on varying input conditions.

#### **1. Describe the function of the program.**

The first step in developing a state machine program (and, indeed, any program) is to clearly state the functional objectives:

*As a visitor walks through the display, a motion detector triggers the PLC. The PLC will then trigger a digital message repeater (DMR) to play one of several available sound effects. To prevent repetition, the sounds are selected at "random." A short delay is provided after each effect to prevent triggering of the next sound effect by the same visitor.* 

Due to the inherent problems with random number generation, we will accomplish the "random" selection of the next SFX by using a look-up table that contains three sets of all available message numbers in a nonsequential order.

#### **2. Identify and name your inputs and outputs.**

The next step is to analyse the functional description, and create I/O tables. We generally select a digital message repeater that has a contact that is active as long as the clip is playing – thus, the program doesn't care how long any of the individual SFX are. In our example, then, we have two inputs:

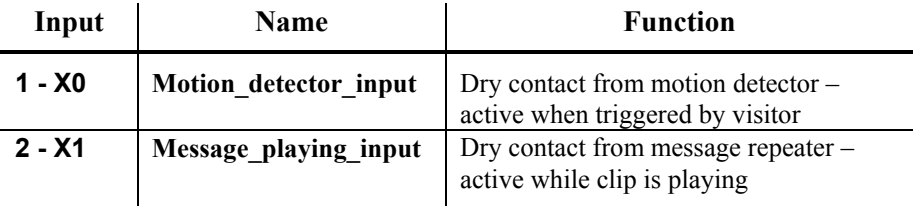

#### **Table 1. Input Table**

The message repeater we would select for this application allows us to select any of 32 clips at random by setting five of its input lines to a binary value and then strobing another input. Upon receiving the strobe, the DMR decodes the binary value and plays the corresponding clip. Thus, we have six output relays – all connected to the DMR:

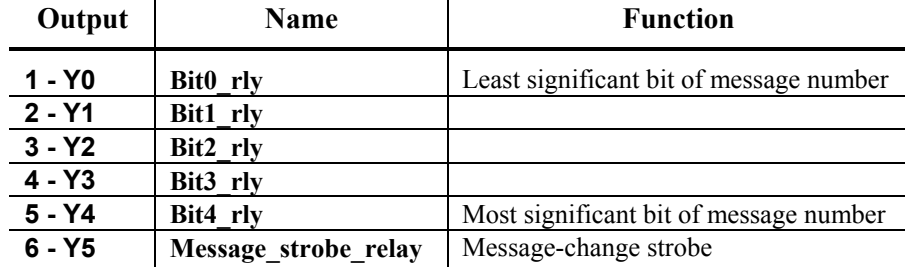

**Table 2. Output Table**

#### **3. List the machine states.**

#### **4. Write the program.**

The next step is to analyse the functional description, and list each of the machine states. For clarity, we will show the result of step 4 immediately after each part of step 3:

# **S0 – Initialisation State**

This state should occur in virtually every program you create  $-$  it is the initial state that is always entered upon power up. **It is executed once**, and is *never* re-entered unless the PLC is powered down or a RESET occurs.

This state is used primarily to initialise data variables. **It is good programming practice to place all timer and counter data here**, then load the timers and counters from the variables. This way, all of the data that you may want to modify during "fine-tuning" of the program is in one location – saving you searching through the program for the specific counter or timer and its "hard-wired" values. It also reduces mistakes due to altering the wrong timer value or inadvertently changing the program.

In our example, this state will also initialise the message look-up table, and set up the look-up table pointer to point to the first message number in the table. When completed, it transitions to S1. **For clarity, we will not show the ladder diagram for this state**.

# **S1 – Wait for Trigger State**

Monitor the **Motion\_detector\_input** for a trigger from the motion detector. Upon receiving a trigger, transition to S2.

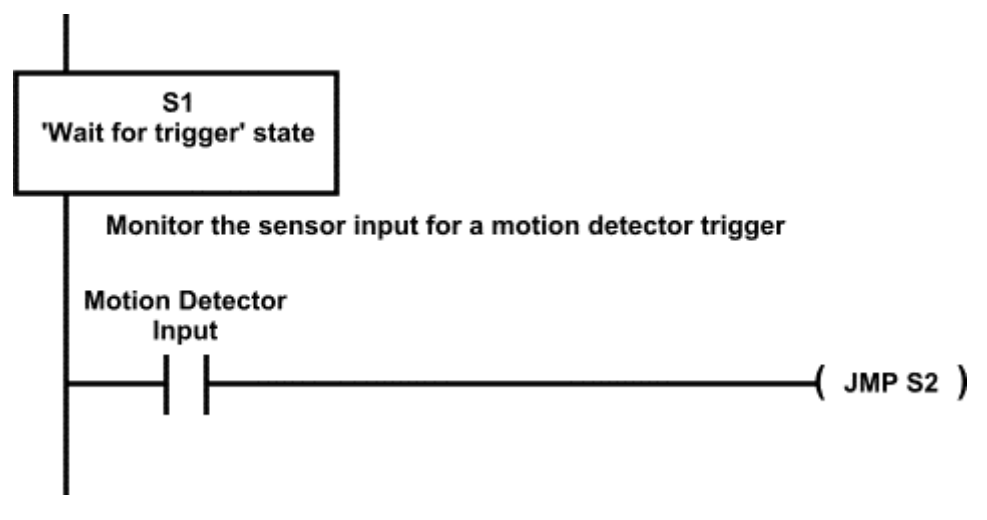

# **S2 – Set Message Bits State**

Transfer the current message number from the look-up table to the **Bit***x* output relays as a five-bit binary value, then transition to S3.

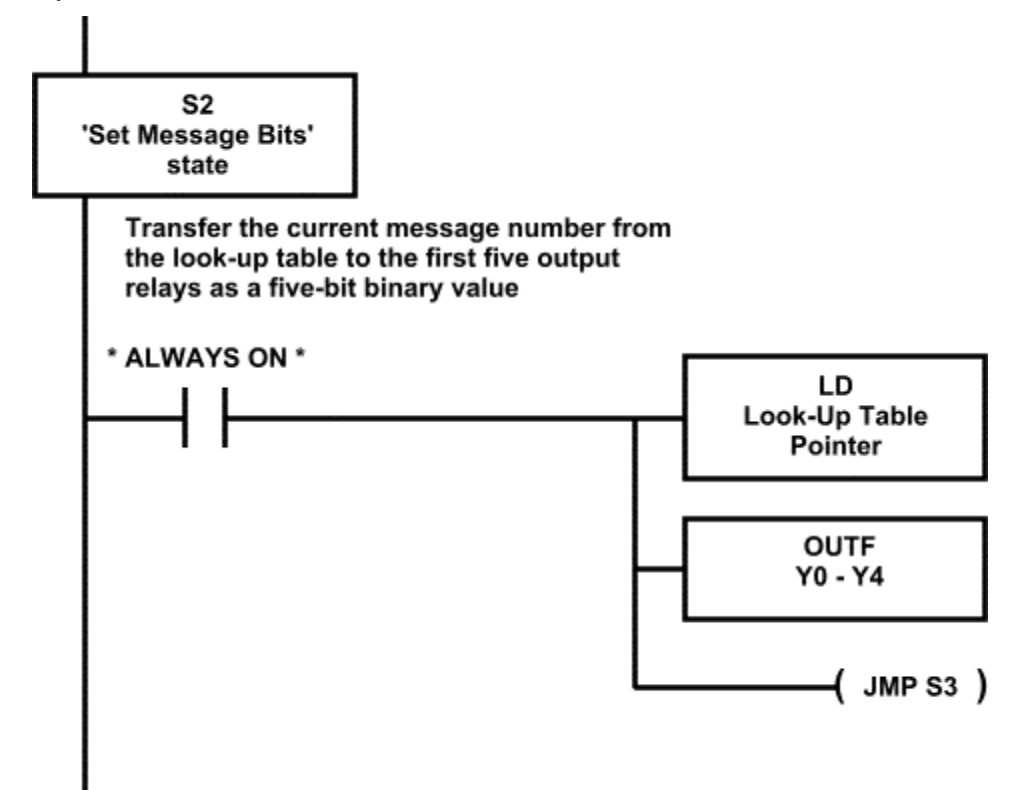

### **S3 – Strobe Message State**

Wait for a 0.2S delay to allow the bit outputs to stabilise, then pulse the **Message\_strobe\_relay** for 0.4S to signal the message repeater to play the message determined by the **Bit***x* relays (i.e.: Y0 through Y4), then transition to S4.

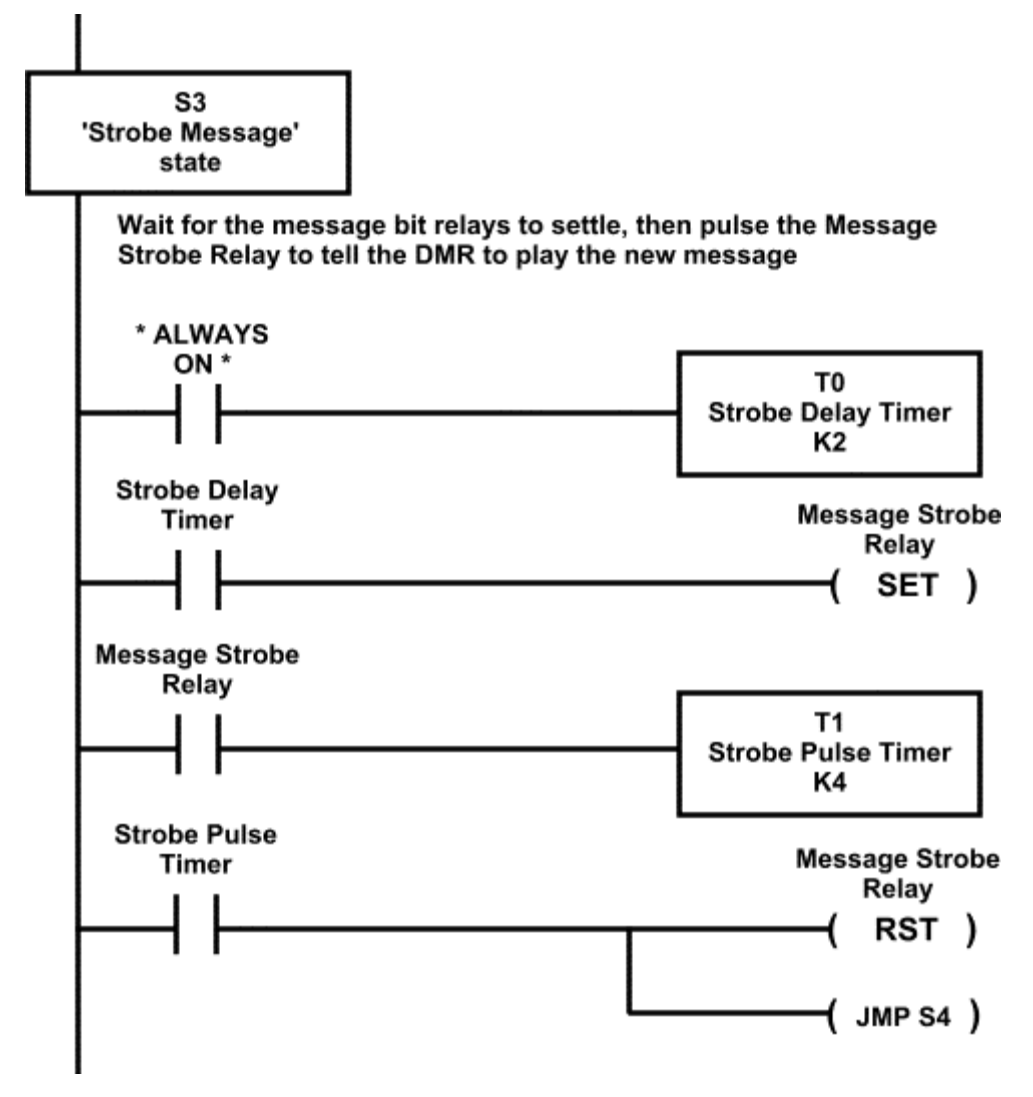

### **S4 – Wait for Message State**

Wait 0.4S to be sure the message has started playing, then monitor the **Message\_playing\_input** until the message has completed playback, then transition to S5.

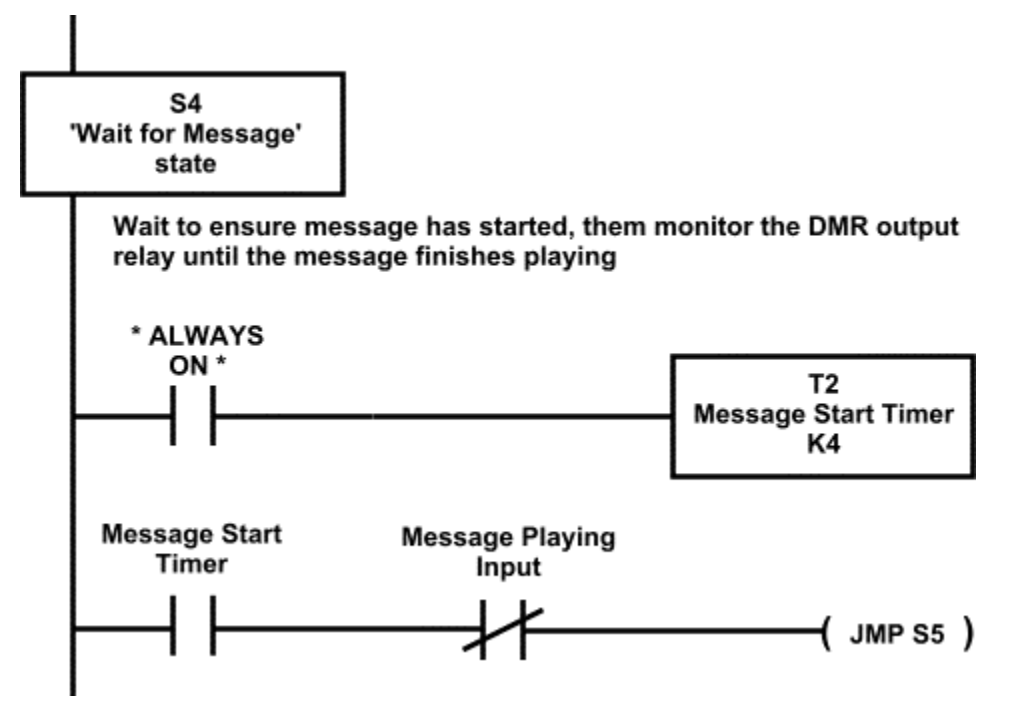

### **S5 – Get Next Message Number State**

Increment the look-up table pointer to make the next message in the "random" sequence the current message number. If it was at the end of the table, reset the pointer to the start. Then transition to S6.

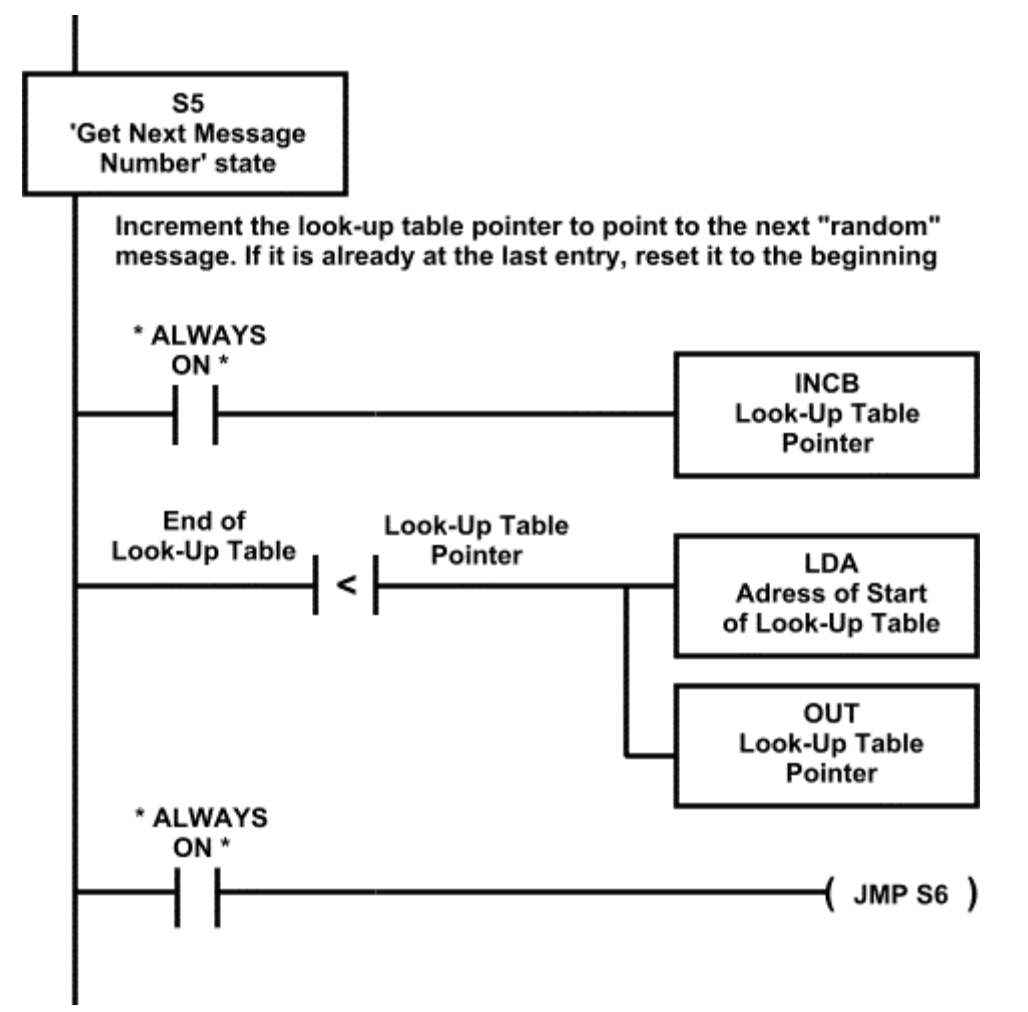

### **S6 – Wait State**

Wait a programmable duration to prevent an immediate trigger of the next sound effect by the same visitor. The delay value is determined by the value of a variable initialised in S0. Then transition to S1, and start the process again. **NOTE: We never jump back to S0**. The initial state is only executed once – whenever the PLC is powered up.

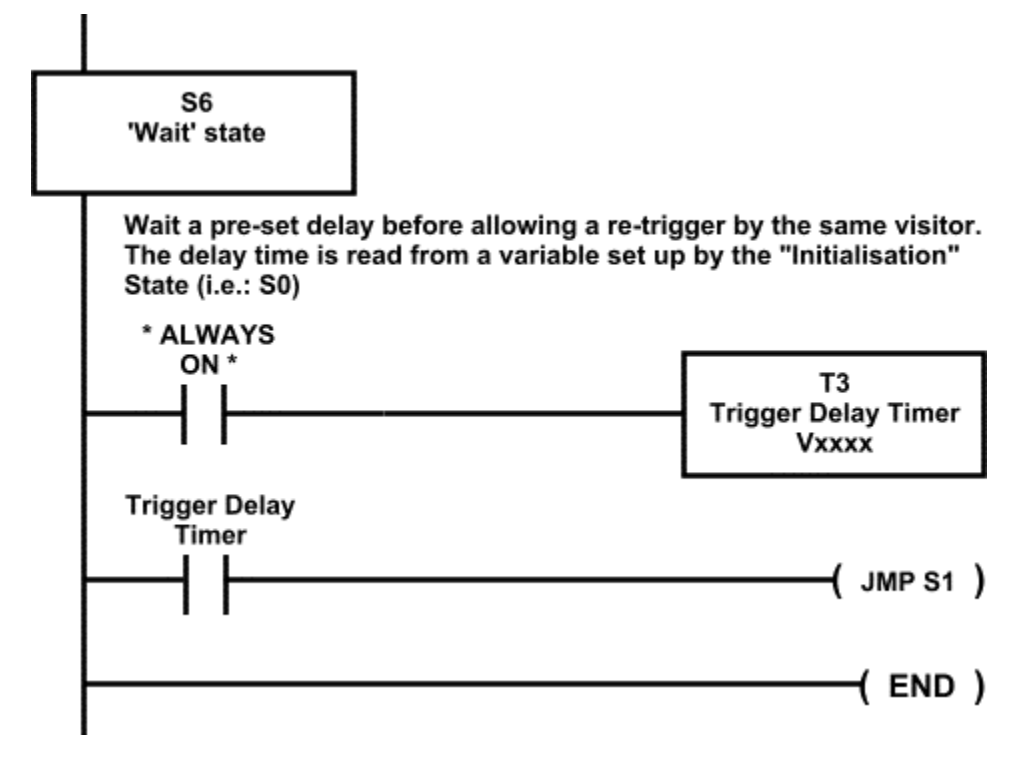

*[Conceptron Associates](http://www.conceptron.com/) provide a total solution to the [audio visual, presentation, and media design](http://www.conceptron.com/articles/role_of_consultant.html) aspects of your projects. We are completely [independent](http://www.conceptron.com/articles/vendor_conflict.html) of any audio-visual manufacturer, A/V equipment vendor, or A/V contractor. As consultants, we design and [specify](http://www.conceptron.com/articles/technical_specs.html) video, presentation, multimedia, audio, and show control systems. Our [audio visual design projects](http://www.conceptron.com/profile/recent_projects.html) have included: exhibits, planetariums, mixed-media theatres, expositions, museums, theme parks, science centres, conference facilities, sports arenas, and institutions. Our principal has over 20 years of [audio-visual design and consulting experience,](http://www.conceptron.com/profile/tech_resume.html) including pioneering experience with interactive theatres. We can be reached at (800) 871-4161 or on the web at [http://www.conceptron.com/.](http://www.conceptron.com/)* 

**[Copyright © 1998, 2001 Conceptron Associates – All rights reserved.](http://www.conceptron.com/)**